# Sublime Text klavye kısayolları

## Düzenleme

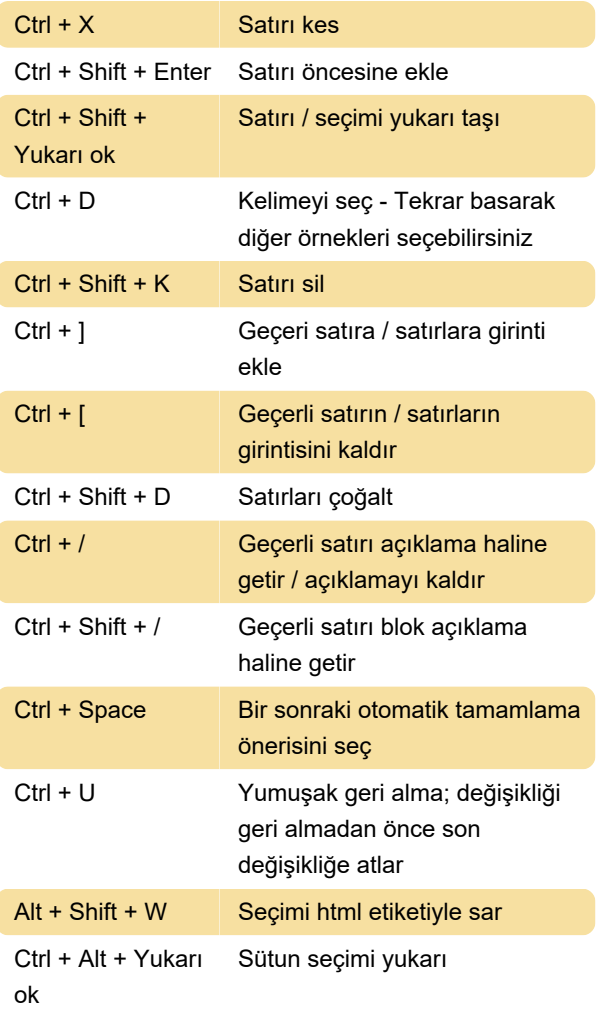

+ U

Son değişiklik: 10.12.2019 15:01:35

Daha fazla bilgi için: [defkey.com/tr/sublime-text](https://defkey.com/tr/sublime-text-klavye-kisayollari?filter=basic)[klavye-kisayollari?filter=basic](https://defkey.com/tr/sublime-text-klavye-kisayollari?filter=basic)

[Bu PDF'yi özelleştir...](https://defkey.com/tr/sublime-text-klavye-kisayollari?filter=basic?pdfOptions=true)

## Gezinti / konuma gitme

Ctrl + ; Geçerli dosyada kelimeye git

#### Genel

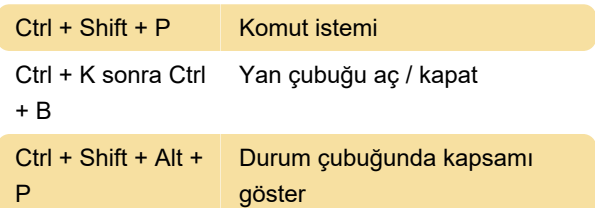

### Bul ve değiştir

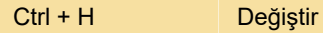

#### Metin işleme

Ctrl + K sonra Ctrl Büyük harfe dönüştür